## **На сайте ФНС России теперь можно оплатить налоги за третьих лиц**

ФНС России запустила сервис [«Уплата](https://service.nalog.ru/payment/payment-ex.html) [налогов](https://service.nalog.ru/payment/payment-ex.html) за третьих лиц». Он дает возможность быстро и правильно подготовить документы и оплатить налог за третье лицо на сайте ФНС России ([www.nalog.ru\)](http://www.nalog.ru/).

На странице сервиса сначала необходимо ввести информацию о лице, осуществляющем платеж: заполнить ФИО и ИНН. Если есть сформированный налоговым органом платежный документ с указанным в нем индексом, можно ввести этот индекс и сразу перейти к оплате. Если же такого документа нет, то необходимо будет заполнить соответствующие данные о лице, обязанность по уплате налогов которого исполняется. Сервис максимально автоматизирован и содержит информационные подсказки, позволяющие корректно заполнить платежку и уплатить налоги.

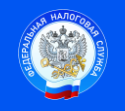

Контакт-центр 8-800-222-2222 www.nalog.ru

 Подпись Дата \_\_\_\_\_\_\_\_\_\_\_\_\_\_\_\_\_